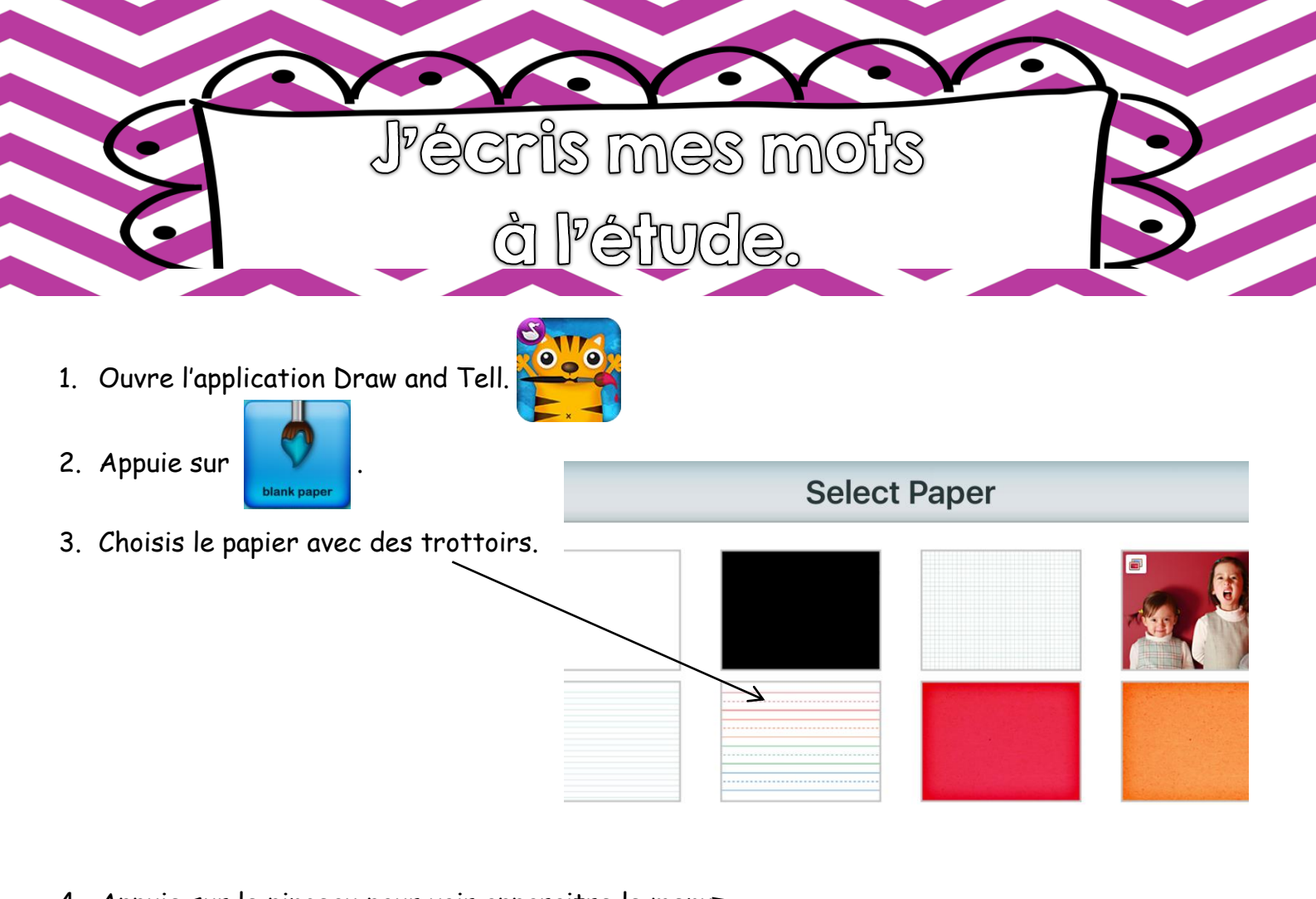

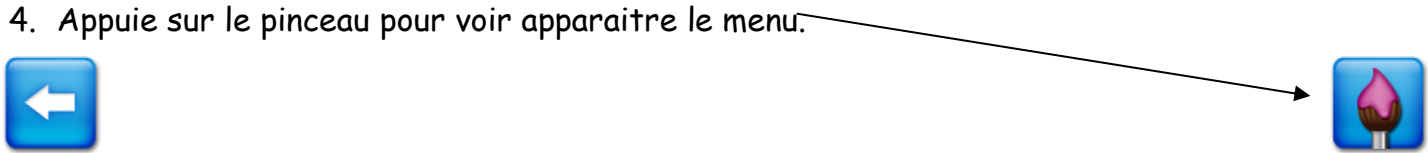

5. Écris tes mots à l'étude avec le crayon de bois de la couleur de ton choix.

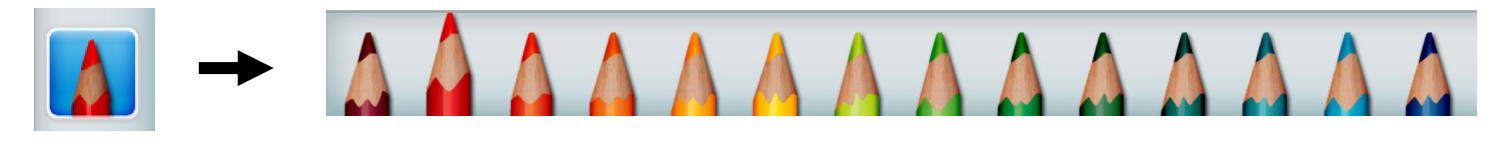

6. Utilise l'efface lorsque tu as besoin d'effacer.

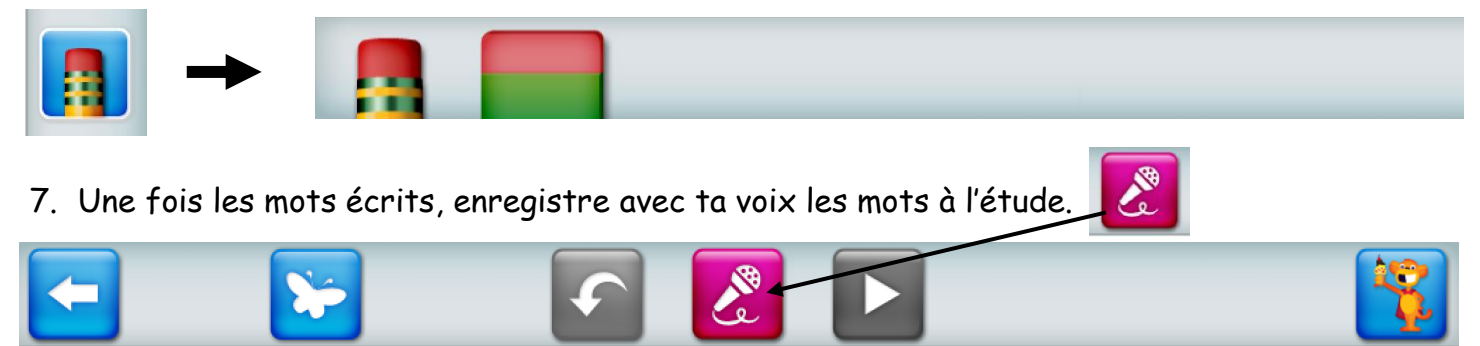

Annie Marois, Services éducatifs, CS des Découvreurs : http://seduc.csdecou.qc.ca/recit-tablette/